## Automate something when the API is called

This article applies to:

API Goals in advanced automations are ways to connect your app integrations to your sequences. Configure your API goal, then connect the goal to a sequence. For an example, check out how to create custom API goals when using the BigCommerce integration

1. Drag an API goal onto the canvas

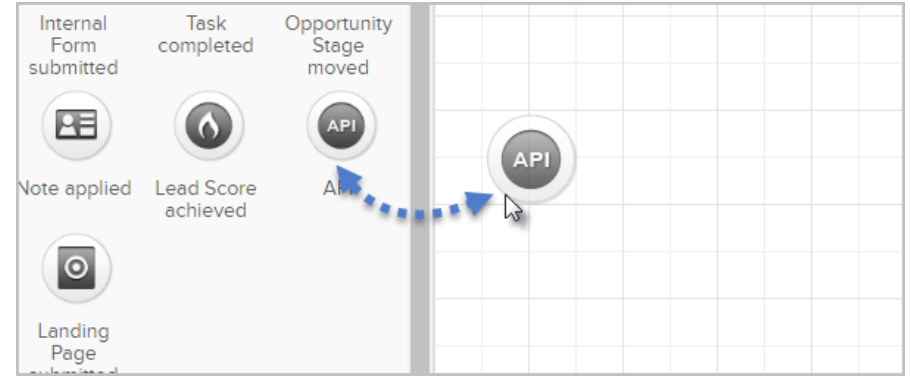

## 2. Double-click it to configure

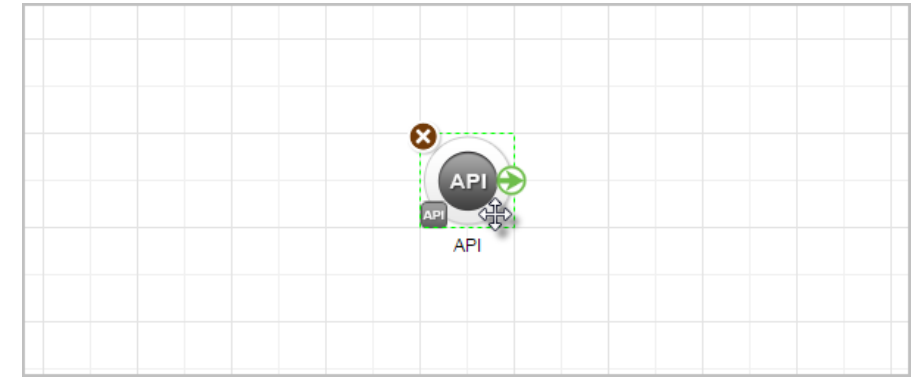

3. Configure the API goal. The Integration and Call Name can be anything you want, or these values will be provided to you by the 3rd party app developer.

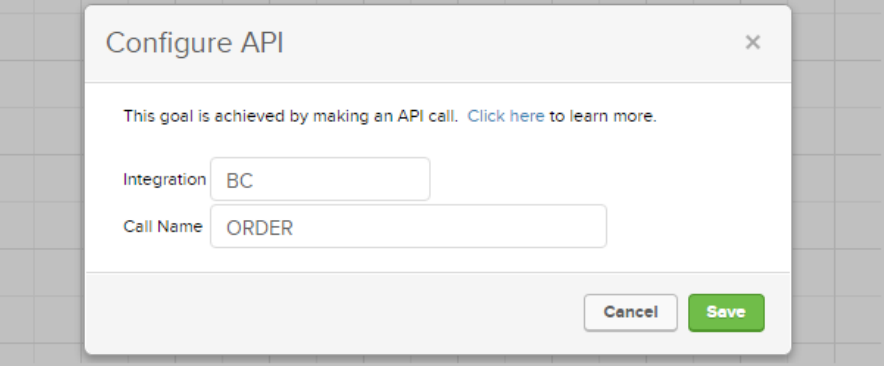

4. Connect the API goal to a sequence and test your API call

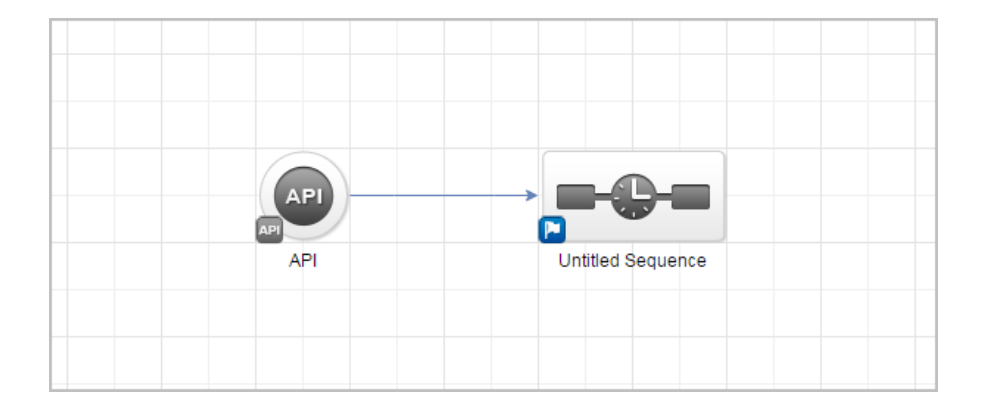

5. For more information about our REST API, please see our documentation, here.